# **primary [evaluation](http://pdfdirpp.com/download.php?q=primary evaluation forms using smiley faces.pdf) forms using smiley faces.pdf**

**FREE PDF [DOWNLOAD](http://pdfdirpp.com/download.php?q=primary evaluation forms using smiley faces.pdf)**

**[NOW!!!](http://pdfdirpp.com/download.php?q=primary evaluation forms using smiley faces.pdf)**

Source #2:

**primary [evaluation](http://pdfdirpp.com/download2.php?q=primary evaluation forms using smiley faces.pdf) forms using smiley faces.pdf FREE PDF [DOWNLOAD](http://pdfdirpp.com/download2.php?q=primary evaluation forms using smiley faces.pdf)**

## **Smiley Face Form** [|Possibilities](http://possibilitiesforlearning.com/?page_id=509) For Learning

#### possibilitiesforlearning.com/?page\_id=509

The **Smiley Face** Response sheets offer students and teachers an alternate format for gathering students responses to each item on the Possibilities for Learning Survey ...

## [PDF] Early years self-**[evaluation](http://www.lickhillprimaryschool.co.uk/pdfs/info_for_ofsted.pdf) form** - Lickhill **Primary** School ...

www.lickhill**primary**school.co.uk/pdfs/info\_for\_ofsted.pdf Page 5 of 18 EYL409 Introduction This optional self-**evaluation form** is for providers on the Early Years Register. You may prefer to record your self-**evaluation** on a ...

# Rubric - University of Illinois at [Urbana–Champaign](http://lrs.ed.uiuc.edu/students/rtrieger/rubric.htm)

lrs.ed.uiuc.edu/students/rtrieger/rubric.htm Name\_\_\_\_\_\_ Date\_\_\_\_\_\_ Look What's On the Web! The name of this web site is:  $\overline{\phantom{a}}$ 

## [Contemporary](http://www.academia.edu/842191/Contemporary_benefits_issues_and_challenges_primary_teachers_face_when_teaching_Physical_Education) benefits, issues and challenges **primary** ...

www.academia.edu/842191/Contemporary\_benefits\_issues\_and Type to search for People, Research Interests and Universities. Searching... Contemporary benefits, issues and challenges *primary* teachers face when teaching  $\hat{a}\epsilon$ 

# Teachers - Teacher [Resources](http://www.loc.gov/teachers/) | Library of Congress

www.loc.gov/teachers Offers classroom materials and professional development to help teachers effectively use **primary** sources from the Library's vast digital collections in their teaching.

# EAL Post-**Primary [Assessment](http://www.ncca.ie/en/Curriculum_and_Assessment/Inclusion/English_as_an_Additional_Language/IILT_Materials/Post-primary/EAL_Post_Primary_Assessment_Kit/EAL_Post-Primary_Assessment_Kit.html)** Kit - National Council for ...

www.ncca.ie/.../EAL\_Post-**Primary**\_**Assessment**\_Kit.html Table of Contents. Foreword Introduction Administration of **assessment** tasks Scoring and rating Initial interview **assessment** Recording placement and progress **assessment**

## **Primary** Care [Commissioning](http://www.pcc-cic.org.uk/)

www.pcc-cic.org.uk courses. PCC has introduced the first of a series of e-learning courses for commissioners and general practice staff.

#### [vendor.mt.gov](http://vendor.mt.gov/) - OneStop Vendor Information

vendor mt.gov OneStop Vendor Information: Home. Welcome to Montana's OneStop resource for vendors! This website will familiarize vendors with the requirements governing the  $\hat{a}\in\,$ 

### Education [Northwest](http://educationnorthwest.org/) | Creating Strong Schools and  $\hat{a}\epsilon$

educationnorthwest.org

Serves the Northwest states of Alaska, Idaho, Montana, Oregon, and Washington. **Assessment** and program **evaluation** resources.

### HSRIC: Quality - **U.S. National Library of [Medicine](http://www.nlm.nih.gov/hsrinfo/quality.html)**

**www.nlm.nih.gov**/hsrinfo/quality.html Guidelines, Journals, Other Publications. 2012 Annual Progress Report to Congress on the National Strategy for Quality Improvement in Health Care (National Quality ...

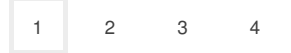

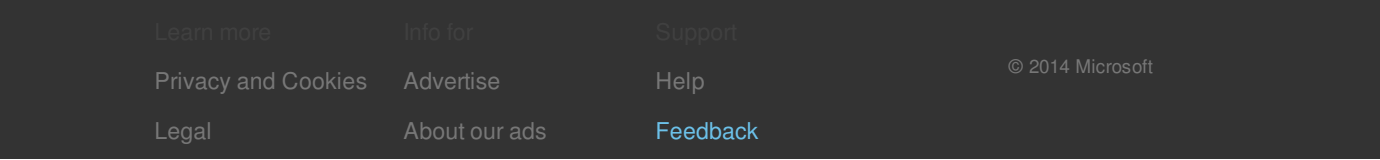